## **Sknowledgeowl**

## The basics: app vs. knowledge base

Last Modified on 07/12/2023 1:31 pm EDT

There are basically two "sides" to KnowledgeOwl:

- The KnowledgeOwl app (app.knowledgeowl.com): where you log in to create and edit content, what you might consider the "back end". The people who access the app are considered authors, and are factored into your billing.
- Your knowledge base itself (example: my-knowledgebase.knowledgeowl.com): the view-only version of your knowledge base that you can share with reviewers, what you might consider the "front end". You can view this at any time by clicking the View KB button in the top navigation of the app, and you can change the subdomain (or add your own private domain) in Settings > Basic. People who access the knowledge base are considered readers; readers cost you nothing and you can have unlimited readers.

Only standards that are marked with a "Needs Review" or a "Published" status will be visible in the knowledge base itself; you can "hide" standards from that knowledge base by using Draft, Ready to Publish, Rejected Draft, or Deleted status.

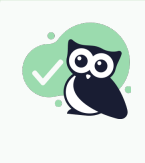

If you are including links to your materials in the NRPA Portal, don't give them the [app.knowledgeowl.com](http://app.knowledgeowl.com) URLs; give them your knowledge base URLs. To send links to specific standards, open the standard within the app as if you're going to edit it, and click the View Article link near the top center of the page.